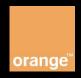

Domain: Localization Product: GeoLocation

Version: v1

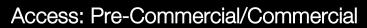

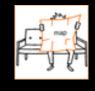

api@orange.com

GeoLocation operation retrieves the location of a SIM card.

# API details

| Authorization                  | APIKey                                                                                                    |
|--------------------------------|----------------------------------------------------------------------------------------------------|
| HTTP Method                    | GET                                                                                                    |
| URI request for<br>GeoLocation | https://{host}/Localization/v1/GeoLocation?msisdn=&apikey=  where: For commercial access    host is apim2m.orange.pl  For pre-commercial access    host is apim2m-test.orange.pl |
|                                | nost is apimzm-test.orange.pi                                                                                                    |
| URI request for documentation  | <pre>swagger 2.0 format: https://{host}/Localization/v1/GeoLocation/doc.json pdf format: https://{host}/Localization/v1/GeoLocation/doc.pdf</pre>                                |
| URI request to check the limit | https://{host}/SIMinfo/v1/GeoLocation/limit?apikey=                                                                                                    |
| Remarks                        | The API is fully functional only for subscribers registered in Polish Orange network.                                                                                            |

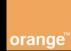

# **API Request Parameters**

The request parameters for GeoLocation information operation are following:

| Parameter | Description                                                                                                    | Type   |
|-----------|----------------------------------------------------------------------------------------------------|--------|
| msisdn    | The number of SIM card, 11 digits long MSISDN in international format, i.e. MSISDN=48510123456.                                                                      | String |
| apikey    | Authentication key. A string of characters used to authenticate and authorize the client to invoke APIs. Each client has to receive his own, unique key from Orange. | String |

# **API Response Body**

The response body for this operation is represented by the following JSON data structure, where the value part of each name/value pair indicates its data type:

| Parameter    | Description                                                                                                    | Type   |
|--------------|----------------------------------------------------------------------------------------------------|--------|
| msisdn       | The number of SIM card, which has been requested.                                                                                                    | String |
| result       | Result of the query: eg.  COMPLETED - location complete.  IMPOSSIBLE - location not possible, an error occurred, or the request is not valid.  Bad request - impossible location, the request is invalid.  ABSENT SUBSCRIBER - location possible - the phone is switched off (IMSI detach).  POSITION METHOD FAILURE - location possible - phone out of range (does not respond to paging). | String |
| latitude     | Latitude coordinate center point in WGS84 coordinate system.                                                                                                    | String |
| longitude    | Longitude coordinate center point in WGS84 coordinate system.                                                                                                    | String |
| radius       | The radius of the circle defining the area in meters.                                                                                                    | String |
| distanceUnit | Unit of measure for the radius of the circle. The default value is "meter".                                                                                                    | String |
| timestamp    | Date and time of the location.                                                                                                    | String |
| timezone     | Time zone for the timestamp. The parameter indicates the difference between used time and UTC, and takes the value of such. "+0200" which means UTC + 2h of summer time in Poland.                                                                                                    | String |

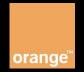

# Response Body for checking limit of GeoLocation API

| Parameter | Description                                      | Type   |
|-----------|--------------------------------------------------|--------|
| used      | Number of utilized API requests.                 | String |
| available | Number of remaining API Request in defined time. | String |
| date      | Date of reset counter of API usage.              | String |

## **HTTP Errors**

The Headers of error response are standard HTTP Status Codes:

400 Bad Request

401 Unauthorized

403 Forbidden

404 Not found

405 Validation Exception

500 Internal Server Error

503 Service Unavailable

## **Error Body**

The body of **failed** response contains the error code with details of error:

| Parameter   | Description           | Type    |
|-------------|-----------------------|---------|
| code        | Error code.           | Integer |
| message     | Main reason of error. | String  |
| description | Details of error.     | String  |

# List of error codes

#### HTTP 400:

#### Codes:

- 30 Missing parameters parameter MSISDN is required.
- **31** Wrong parameter format parameter MSISDN consists of 11 digits: CountryCode + 9 digits.
- **32** Wrong parameter format parameter MSISDN should be Polish number, beginning with Country Code = "48".

## Localization - GeoLocation - v1

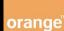

### HTTP 401:

### Codes:

- 40 Missing credentials.
- **41** Invalid credentials the requested service needs credentials, but the provided ones were invalid.

#### HTTP 403:

#### Codes:

- **50** Access denied the application that makes the request is not authorized to access this endpoint.
- **51** No permission for this number MSISDN not defined on the list of allowed numbers.
- 53 Too many requests the application has made too many calls and has exceeded the rate of limit for this service.

#### HTTP 404:

#### Codes:

60 - Resource not found - the requested resource does not exist.

#### HTTP 405:

#### Codes:

61 - Method not allowed - the URI does not support the requested method.

## **Examples**

#### Example 1: GeoLocation Request

https://apim2m.orange.pl/Localization/v1/GeoLocation?msisdn=48510123456&apikey=tTGPMspDeGpdGQ8PLCyfdSD1jz5zQdZb

#### Example 2: GeoLocation Response Body

```
Response Header:
Status Code: 200 OK
Response Body:
  "result": "COMPLETED",
  "msisdn": "48510123456",
  "latitude": "52.176479N",
  "longitude": "21.001861E",
  "radius": "91",
  "distanceUnit": "meter",
  "timestamp": "20141006103855",
  "timezone": "+0200"
Example 3: GeoLocation - Not possible to get location
Response Header:
Status Code: 200 OK
Response Body:
{"msisdn":"48508123456","result":"IMPOSSIBLE"}
Example 4: GeoLocation – Wrong apikey
Response Header:
Status Code: 401 Unauthorized
Response Body:
{"code":41, "message": "Invalid
credentials", "description": "The requested service needs
credentials, but the ones provided were invalid."}
```

#### Example 5: GeoLocation – Lack of apikey

#### Response Header:

Status Code: 401 Unauthorized

#### Response Body:

```
{"code":40,"message":"Missing
credentials","description":"The requested service needs
credentials, but none were provided."}
```

#### Example 6: GeoLocation – Limit is reached

### Response Header:

Status Code: 403 Forbidden

#### Response Body:

```
{"code":53,"message":"Too many
requests","description":"The application has made too
many calls and has exceeded the rate limit for this
service."}
```

#### Example 7: GeoLocation – Request for documentation in ison format

https://apim2m.orange.pl/Localization/v1/GeoLocation/doc.
json

#### Example 8: GeoLocation – Request for documentation in pdf format

https://apim2m.orange.pl/Localization/v1/GeoLocation/doc.
pdf

#### Example 9: GeoLocation - Request to check the limit

https://apim2m.orange.pl/Localization/v1/GeoLocation/limi
t?apikey=tTGPMspDeGpdGQ8PLCyfdSD1jz5zQdZb

### Example 10: GeoLocation - check the limit -Response

```
{"used":"6", "available":"94", "date":"Tue Jun 30 2015"}
```